# **%Y - Control of PF-Key Lines**

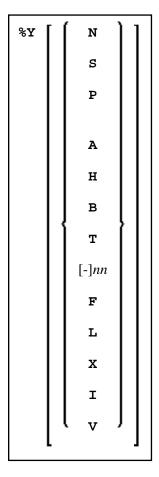

Alternatively, you may specify:

 $\verb"Y=color-code" [color-code"] [color-code"]$ 

The terminal command %Y is used to control the display of the Natural PF-key lines.

#### Note:

On graphical user interfaces, this command is ignored.

This chapter covers the following topics:

- Display Format of Function-Key Lines
- Single- and Double-Line Display
- Positioning of Function-Key Lines
- Range of Displayed Function Keys
- Intensified or Reverse Video Display of Function-Key Lines

• Coloring of Function-Key Lines

#### **Display Format of Function-Key Lines**

| Command | Function                                                                                                    |
|---------|----------------------------------------------------------------------------------------------------|
| %YN     | Displays the function-key lines in normal tabular Software AG format.                                                                                    |
| %YS     | Displays the function-key lines in sequential format, and only showing those keys to which names have been assigned (PF1=value,PF2=value,etc.).          |
| %YP     | Displays the function-key lines in PC-like sequential format; corresponds to $\$YS$ , except that "Fn=" instead of "PFn=" is displayed before the names. |

## **Single- and Double-Line Display**

| Command | Function                                                                                                    |
|---------|----------------------------------------------------------------------------------------------------|
| %YA     | All-line display. Displays both function-key lines.                                                                                                    |
| %YH     | Half display. Displays only one function-key line; for normal tabular display mode (%YN), this is the line with the function-key names; for the other two display modes (%YS and %YP), this is the upper line to be displayed. |

### **Positioning of Function-Key Lines**

| Command | Function                                                                                                    |
|---------|----------------------------------------------------------------------------------------------------|
| %YB     | Displays the function-key lines at the bottom of the screen.                                                               |
| %YT     | Displays the function-key lines at the top of the screen.                                                                  |
| %Ynn    | Displays the function-key lines on line <i>nn</i> on the screen.                                                           |
| %Y-nn   | Displays the function-key lines on the <i>nn</i> th line from the bottom of the screen.                                    |
|         | If the line number <i>nn</i> or <i>-nn</i> is not within the current screen, the function-key lines will not be displayed. |

#### **Range of Displayed Function Keys**

| Command | Function                                                              |
|---------|-----------------------------------------------------------------------|
| %YF     | Displays the first range of function keys (that is, usually 1 to 12). |
| %YL     | Displays the last range of function keys (that is, usually 13 to 24). |
| %YX     | Is used to toggle-switch between the two displays.                    |

## **Intensified or Reverse Video Display of Function-Key Lines**

| Command | Function                                                                     |
|---------|------------------------------------------------------------------------------|
| %YI     | Displays the function-key lines intensified.                                 |
|         | Enter %YI again to switch back from intensified to non-intensified display.  |
| %YV     | Displays the function-key lines in reverse video.                            |
|         | Enter %YV again to switch back from reverse video display to normal display. |

# **Coloring of Function-Key Lines**

| Command          | Function                                                                                                    |
|------------------|----------------------------------------------------------------------------------------------------|
| %Y=color-code(s) | Displays the function-key lines in the specified colors. The <i>color-codes</i> you can specify are the same as with the session parameter CD).                                                                                                    |
|                  | You can specify up to three <i>color-codes</i> : the first <i>color-code</i> refers to the first function-key line (the one displaying the function-key numbers), the second <i>color-code</i> refers to the second function-key line (the one displaying the function-key names), and the third <i>color-code</i> refers to the background of both lines. |
|                  | For example, %Y=GRPIYE would cause the characters in the first line to be displayed in green, the characters in the second line in pink, and the background of both lines in yellow.                                                                                                    |